*Editors: Michael Dennin, mdennin@uci.edu Steven F. Barrett, steveb@uwyo.edu* 

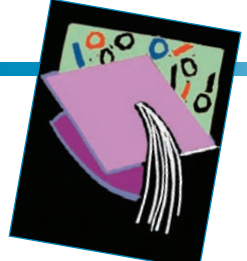

# **to phySiCS problemS uSinG proloG Computer-Guided SolutionS**

*By Thomas J. Bensky and Catherine A. Taff* 

**By posing a continual stream of pertinent questions, a nonmathematical computer program can prod freshman physics students toward an analytical solution to one-dimensional kinematics problems.** 

 focused on "parameter-based" can investigate the effects of launch eters) on a projectile's motion<sup>1</sup> (the Academic Software's Windows-based ica, Wolfram's Projectile Motion (symbolic, numeric, graphical, and so on), perhaps spanning generations of computer technology, the user perspective, this commonality results desired implementation scheme, and gives the computer specific step-by-The use of computers in phys-<br>ics pedagogy is almost entirely<br>focused on "parameter-based"<br>software: students focus on a set of ics pedagogy is almost entirely software: students focus on a set of initial variables, which result in a subsequent output. For example, we angle, speed, and air drag (the paramoutput) in several ways, including the PHeT Web-based projectile simulator (http://phet.colorado.edu), Physics simulator (http://webassign.net/pas), or, for an example in Mathemat-(http://demonstrations.wolfram.com/ ProjectileMotion). However, despite vast differences in software form experience remains fixed in this parameter-based mode, giving much of the physics pedagogical software the same "feeling." From a programming from the procedural programming languages used to build the software. That is, the programmer identifies the problem to be solved, chooses a step instructions on how to proceed, subject to some terminal condition(s).

 Such software is fundamentally weak, however, where input parameters, data, or desired outcomes are not well defined.<sup>2,3</sup> Consider a typical end-ofchapter physics problem, such as problem 1.34 in Randall Knight's book: 4

A Porsche at rest accelerates from a stop light at 5 m/s<sup>2</sup> for 5 seconds, then coasts for 3 more seconds. How far has it traveled?

 Or take problem 2.47 from a book by Douglas Giancoli:<sup>5</sup>

 height above the top of the window A falling stone takes 0.30 s to travel past a window 2.2 m tall. From what did the stone fall?

 ages can numerically, symbolically, or software that "understands" the laws of physics to the point where it can Any number of available software packgraphically simulate such problems, reinforcing relevant concepts in the procedural programming domain. But there's another desirable software mode not being addressed. What about generate a textual, step-by-step, analytical solution to such problems? (By "analytical" we mean solutions that are found through direct, often symbolic, manipulation of the relevant physical laws, using algebra, trigonometry, and calculus.) This question motivated our work for two primary reasons.

First, there's a lack of software available to tutor students in this manner.

 Developing heuristic software is ap- in computational physics pedagogy. A literature search yielded volumes on "intelligent tutoring systems,"<sup>6,7</sup> but work submission system tied to many pears to offer heuristic-like help with parently an untapped research area very little on solving physics problems.8,9 (Mastering Physics is a homecurrent physics textbooks; while it apend-of-chapter problems, it's not a generalized problem solver. See www. masteringphysics.com.)

 lytical lessons. A disconnect appears to exist between parameter-based Second, current physics texts continue to be written in an analytical fashion, with hundreds of problems calling for analytical solutions following hundreds of pages of anaphysics pedagogical software and the analytical emphasis of current physics texts.

 chapter physics problem without any tions about the problem and, based We've developed a software tool that can generate a textual, step-bystep, analytical solution to an end-ofprior knowledge of the problem itself. Our software has successfully generated solutions to one-dimensional kinematics (1DK) problems involving a single object—such as the Porsche and the stone in the problems above. The software works by asking queson the user's responses, offers instructions that lead to a solution—similar

 one-on-one tutorial session. to how an expert system works.<sup>10,11</sup> In short, our software simulates, at a simple level, the professor-student interaction that might occur during a

#### **Software Implementation**

 stand as an enormous hindrance in is vague in terms of inputs and outputs nature of the problem? How should computer? What solution do we need? Attempting to code this software in Procedural languages themselves developing the type of heuristic software that we propose. Such software and raises many questions: What is the student confused about? What is the we present the problem's facts to the a rigid, step-by-step procedural language would be unnecessarily labored. Clearly, we need another programming approach.

#### **Why Prolog?**

 ing a strict logical plan. Prolog enables computer with step-by-step instruc- tions. Instead, we must present rules those rules. The Prolog "engine" then A long-ago interest in AI led to our awareness of Prolog and its ability to manipulate symbols while emphasizan entirely different approach to computer programming, using a declarative rather than procedural method. The declarative method doesn't require the programmer to supply the to satisfy and data to be tested against works to find relationships among the data that are consistent with the rules. Already this sounds a lot like how we solve a physics problem.

 Luckily, in the limited domain of tains sufficient logical connections to tion. This approach doesn't perform any freshman-level 1DK problems, the text of each problem always conenable a step-by-step analytical solunumeric or mathematical computation,

nor does it deliver a specific result; it's decidedly nonparameter-based. Instead, our approach focuses on three key elements for analytically solving a physics problem:

- understanding the proper interrelationships between kinematic variables,
- eliciting all possible knowledge from the problem text, and
- • organizing knowledge learned along the way.

 software, in which a student solves Figure 1 shows a session with our the "Porsche" problem above (the student's input is shown in bold).

 We wrote the Prolog program to dent provides the data that the rules lem text. The software never requires specific numbers. Instead, it works with either yes/no questions (such as, Porsche?") or short-answer questions (such as, "Where is the Porsche when it starts?" for which the answer might uniquely suited to these tasks, as it's organization as the solution unfolds. The entire program—which can lead single-object, 1DK problem—consists contain the rules, which are essentially the 1DK equations.<sup>4</sup> The stuare applied to when prompted by the software; the data itself emerges from facts and other clues found in the prob-"Do you know the acceleration of the be "at the traffic light"). This data set can grow internally as the program learns things along the way. Prolog is rule-based, with built-in database capabilities. The rule-based character provides a natural structure for translating the laws of physics (the rules) into the computer, while the database element permits careful knowledge to a solution for any freshman-type, of approximately 100 lines of Prolog code.

#### **How Prolog Works**

 Prolog reached its most widespread never went mainstream. It has largely guage, although several commercial sis of the language; interested readers  can refer to the books *Programming in*  adoption in the late 1980s as the language of "artificial intelligence," but it become an academic computer lanimplementations exist including Visual Prolog (www.visual-prolog.com), Quintus Prolog (www.sics.se/quintus), Logic Programming Associates Prolog (www.lpa.co.uk), and Arity Prolog (www.arity.com). There are two opensource Prologs: Gnu Prolog (www. gprolog.org) and Swi Prolog (www. swi-prolog.org), which we used in our work. Here, we provide a brief synop-*Prolog*12 or *Prolog Programming for Artificial Intelligence*13 for more details.

 lowercase letters, such as position, developers can build predicates. For example, if we know a car's position in nected with the car's position, would Prolog is a remarkably simple language with almost no formal constructs. At its core, Prolog has a string, called an *atom*, that can't be further processed. An atom is a sequence of acceleration, or car. From atoms, a physics problem, we might declare a know predicate which, when conbe know(car,position). This predicate is a valid Prolog statement, ending in a period, and represents the most basic representation of knowledge about a system (that is, "we know the position of the car.").

 rule; it states that we "can find" *v* (the speed) of object  $X$  if  $($ : - means "if") we know both *X*'s *v*0 (initial speed) and *a* (acceleration), as well as the time over which *a* was applied to the object From predicates, we can define rules, as in can\_find $(X, v)$ :-know $(X, v0)$ , know(X,a), know(X,duration\_a\_ is\_applied). This is a valid Prolog

#### **E** duCAtIon

?- solve(porsche).<br>Do vou know about a time interval that involves the porsche ? Do you know about a time interval that involves the porsche ? **y.**<br>What is the porsche doing at the start of this time interval? **at\_rest.**<br>What is the porsche doing at the end of this time interval? **going\_fast.** What is the porsche doing at the end of this time interval? going\_fast.<br>Do you know the acceleration of the porsche during the time interval from at\_rest to going\_fast? y.<br>Do you know the speed of the porsche when at\_rest? Do you know the position of the porsche when at\_rest ? [y/n]: **y.**  Do you know the position of the porsche when going\_fast ? [y/n]: **n.** Do you know the position of the porsche when going\_fast ? [y/n]: **n.**<br>Is it possible that an event in this list is closely connected to (or is actually the same as) another event?<br>[at\_rest, going\_fast][y/n]: **n.**<br>Using jus Using just a few words, can you say anything else that the porsche does in this problem? [y/n]: **y.** Ok,what? **coasts.**  Using x=x0+v0\*dt+1/2\*a\*dt^2 you can find x(porsche, going\_fast) of the porsche by using<br>x(porsche, going\_fast) x0(porsche, at\_rest) v0(porsche, at\_rest) a(porsche, at\_rest, going\_fast) dt(porsche, at\_rest, going\_fast) Using v=v0+a\*dt you can find v(porsche, going\_fast) of the porsche by using v(porsche, going\_fast) v0(porsche, at\_rest) a(porsche, at\_rest, going\_fast) dt(porsche, at\_rest, going\_fast) You know about a time interval between at\_rest and going\_fast<br>What caused the porsche to coasts ? **no\_acceleration.**<br>What happens to the porsche because of the coasts ? **went\_farther.**<br>Do you know the accelerati Do you know the speed of the porsche when no\_acceleration? [y/n]: n.<br>Do you know the speed of the porsche when went\_farther? [y/n]: n.<br>Do you know the position of the porsche when no\_acceleration? [y/n]: n.<br>Do you know the And which event then takes over? **no\_acceleration.** Using v( porsche, going\_fast )=v0( porsche, no\_acceleration ) you can find v0(porsche, no\_acceleration) of the porsche by using v(porsche, going\_fast) v0(porsche, no\_acceleration) Using x( porsche , going\_fast )=x0( porsche , no\_acceleration ) you can find x0(porsche, no\_acceleration) of the porsche by using x(porsche, going\_fast) x0(porsche, no\_acceleration) You know about a time interval between at\_rest and going\_fast<br>You know about a time interval between no\_acceleration and went\_farther<br>Do you know the speed of the porsche when went\_farther ? [y/n]: n.<br>Do you know the speed Using just a few words, can you say anything else that the porsche does in this problem? [y/n]: **n.** Using x=x0+v0\*dt+1/2\*a\*dt^2 you can find x(porsche, went\_farther) of the porsche by using x(porsche, went\_farther) x0(porsche, no\_acceleration) v0(porsche, no\_acceleration) a(porsche, no\_acceleration, went\_farther) dt(porsche, no\_acceleration, went\_farther) Using v=v0+a\*dt you can find v(porsche, went\_farther) of the porsche by using<br>v(porsche, went\_farther) v0(porsche, no\_acceleration) a(porsche, no\_acceleration, went\_farther) dt(porsche, no\_acceleration,<br>went\_farther)

Figure 1. The software's input and output for the "Porsche" problem. The student's input is shown in bold.

 (the "duration *a* is applied"). The up- general fact of physics: we can find duration over which the acceleration percase "X" denotes a variable in Prolog, and we use it here because it's a any object's speed if we know its initial speed, acceleration, and the time was applied.

 Prolog attempts to satisfy such to right. If a given predicate evaluates to true, Prolog proceeds rightward to to the left, predicate by predicate, at- ent way until it can again proceed to rules (in this case, can\_find) by attempting to satisfy each predicate (or subgoal) of the rule, working from left the next predicate. If a given predicate fails, then Prolog will backtrack tempting to resatisfy each in a differ-

 the right. Predicates are satisfied by base or by evaluating other rules. A if Prolog backtracks to the left of proceed in the order in which they using the facts in the internal datarule succeeds (evaluates to true) if Prolog reaches the period ending the rule. A rule fails (evaluates to false) the :- symbol (to the rule head) without satisfying the entire rule. If more than one version of a rule is given, attempts to satisfy the versions will appear.

 sists of carefully constructing rules that uphold an idea's semantics when Programming in Prolog then, conexposed to incoming data. This highlights the key difference between declarative and procedural programming.

 lessly searches for "solutions" to rules In its declarative mode, Prolog relentbased on other rules and any available data. Procedural languages follow a strict path through the given code until terminal conditions are met.

#### **Prolog and 1D Kinematics Problems**

To develop a physics-problem solver in Prolog, we first needed a framework.

#### **Kinematic Equations**

All 1DK problems in a freshman-level textbook (such as Knight's) can be solved with two equations:

$$
x = x_0 + v_0 \Delta t + \frac{1}{2} a \Delta t^2,
$$
 (1)

and

$$
v = v_0 + a\Delta t,\tag{2}
$$

where the usual variable meanings apply.4 In forming a program design, we need a strict (and ever-obvious) interpretation of these equations as follows.

 specific identification and ordering to develop a solution. The program can object's position at the time interval's terval, these kinematic variables can Because these equations allow for advancing  $x_0$  and  $v_0$  forward in time, identification of the time interval ∆*t* is of primary importance. Typical 1DK problems might include several different time intervals, each requiring specify these kinematic variables only after these time intervals are clearly defined. For example, the initial position of an object,  $x_0$ , is strictly the beginning, and *x* is its position at the time interval's end. Analogous meanings hold for  $v_0$  and  $v$ . It assumes acceleration, *a*, is constant and acts over the entire time interval. Unless they're properly connected to some time inplay no logical role in a solution.

Prolog's natural fit with our endeavor is now apparent. We program Equation 1 as a rule into Prolog via the construct

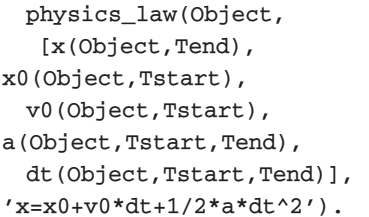

Here physics\_law is a Prolog rule, containing three parameters, an Object variable, a list of kinematic variables, and textual advice for the student. In this rule, the kinematic variables are tied to an object Object and a time interval ( $\Delta t = t_{end} - t_{start}$ ) via Tstart

variables—which are linked carefully to a time interval—are matched to known base, Prolog might, for example, find know the position of the Porsche when it's reached its top speed." This find as yet uninstantiated. It might find and Tend. Prolog's built-in patternmatching capabilities let this rule succeed only if the pattern of kinematic data. To see how this works, consider Prolog's attempt to unify the first term in the physics\_law rule's list above: x(Object,Tend). In its knowledge x(porsche,top\_speed), meaning "we will instantiate Object to porsche and Tend to top\_speed for all subsequent terms in the rule. When it comes to x0(Object,Tstart), Object has already been instantiated to porsche, so it searches for terms matching x0(porsche,Tstart), with Tstart x0(porsche,at\_rest) instantiating Tstart to at\_rest. Thus, Object, Tstart, and Tend are now instantiated and will remain so for the rest of the terms in the rule. Failure of any subgoal will force backtracking, in which case the program will seek alternative solutions to the  $x0$  and x goals.

 other end-time boundaries needed by other kinematic variables if this rule as a whole is to succeed. The same applies We again emphasize the organizational structure here. The variable *x*can occur only at the end of a time interval, which is denoted here by the time when the Porsche has attained top\_ speed, according to the student. This end-time boundary must match any for kinematic variables involving starttime boundaries. In traditional "paper and pencil" format, this rule would be written as

$$
x_{porsche, top_speed} = x_{porsche, at\_rest} + v_{porsche, at\_rest} \Delta t_{top_speed \to at\_rest} + \frac{1}{2} a_{top_speed \to at~rest} \Delta t_{top_speed \to at\_rest}.
$$
 (3)

It's true that there's excessive subscripting, but it's this specific term-byterm organization that lies at the core of our work. In practice, the physics\_ law rule succeeds if any three of the four variables in its kinematicvariable list are known. The fourth might then be derived (by the student) using the kinematic equation the rule represents (as the software will advise). A similar written rule exists for Equation 2.

 nematic equations programming into the Prolog program. Prolog's built-in which all but one of the variables is known. At that point, the unknown is Surprisingly, this completes our kiinference engine handles the rest, relentlessly searching all available data as it attempts to find rule versions for assumed computable and added to the problem's knowledge base.

#### **Time-Interval Identification**

 In the Porsche problem, there are two time intervals (when the Porsche is intervals (when the stone is falling in importance, the software aggressively attempts to learn about them as soon the start and end of such intervals. To seems to occur at the beginning and accelerating and when it's coasting). The stone problem also has two time front of, and toward, the window from above). Because of the time intervals' as possible. It does so by asking the student what the objects "are doing" at answer these questions, the student is forced to examine a given object's actions and devise descriptions of what end of each time interval. This effectively defines "time bounds" for the time interval.

 In 1DK problems, there are two explicitly stated, as in the Porsche and types of time intervals. The first are stone problems above. The Porsche accelerates for "5 seconds" and the stone

 interval is recognized and bounded software that we know a fact called 0.3 seconds is bounded by expressions falls for "0.3 seconds." As Figure 1 shows, the Porsche's explicit time by times when the Porsche is "at rest" and "going fast." This tells the dt(porsche,at\_rest,going\_fast) or ∆*tat*\_*rest*→*going*\_ *fast*. To the software, this means the student knows an actual value of ∆*t* and can use it in a later computation. For the stone, the such as "top of window" and "bottom of window."

 to exist via a particular set of actions The second type of time interval is not explicitly stated, but is known that an object takes or imposes. For example, in the stone problem, there's a time interval during which the stone is falling toward the window, but it's not known how long this interval lasts. However, even without knowledge of the time interval's magnitude, the student can supply descriptive time interval boundaries if the program asks "if they can say anything else about what the stone does in the problem."

 a part of the problem, the stone "falls ing the top of the window." With this knowledge, the software could discover a dt(stone,released\_by\_ *by*\_*hand*→*top*\_*of*\_*window*), which currently end) (as in ∆*t* "boundaries") in place of dt(Object,Tstart,Tend). The The student can recognize that, for toward the window," which is a time interval bounded by the acts of "being released by a hand" and "reachhand,top\_of\_window) (or ∆*treleased*\_ has no known magnitude. In the Prolog code, this is handled by a modified form of the physics\_law construct that has the rule dt\_bounds (Object,Description,Tstart,T former notion is always forced to fail as a Prolog fact because the student can't compute with a time interval of

 student whether *a* is known during the time interval, if *x* or *v* are known start (alternatively, it could search its unknown magnitude. The failing dt\_ bounds predicate instead triggers the software into asking specific questions about the time interval, with the goal of finding the time interval's magnitude from the kinematic equations. Such questions involve asking the at the time interval's end, and if  $x_0$ or  $v_0$  are known at the time interval's internal database for the same information). After gathering such information, the software sees whether a ∆*t*  is computable from Equation 1 or 2; if so, it's added to the problem's knowledge base.

#### **Time-Interval Sequencing and Connections**

 cumulate in the database, linked to the time intervals' beginnings and acceleration time interval ends with the description going\_fast, while cate that the no\_acceleration just At any given point in the problem, several textual descriptions might acends. Connecting and sequencing such expressions is another critical step toward an analytical solution. In the Porsche problem (Figure 1), the the coasting time interval begins with no\_acceleration. Although different descriptions, these times actually represent the same time instant. The problem's story line would indiprecedes the going\_fast. In other words, the Porsche begins its coasting just as it ends its acceleration.

 ter being released) just as its position tabase for such descriptions and asks Likewise, the stone is seen to be "reaching the top of the window" (afis known to be at the "top of window." The software constantly trolls its dathe student if any of them actually represent the same physical time instant.

 $(t_1)$  just preceding  $t_2$  in the storyline)— then the software can immediately If it knows two time expressions are equivalent—for example  $t_1$  and  $t_2$ , with connect the two respective time intervals via kinematic variables, as in

$$
x_0(t_2) = x(t_1) \tag{4}
$$

and

$$
v_0(t_2) = v(t_1). \tag{5}
$$

 the later time interval can be found These equations state that initial parameters in *x* or *v* at the beginning of from the final like-parameters at the previous time interval's end. We represent Equation 4 as

physics\_law(Object, [x(Object,Tend), x0(Object,Tstart)], ['x (',Object,',',Tend,') = x0 (',Object,',', Tstart,')'])  $:$ adjacent times (Object, Tend, Tstart),

 ceeds if two times (Tstart and Tend) are found in the database and known to be related. Such work is left up tween any  $x$  and  $x0$  (or  $v$  and  $v0$ ). to the database, with instructions of adjacent\_times facts comes where the rule adjacent\_times sucto the Prolog engine: the code specifies only a required pattern be-If one of the two terms is known, the other can be found and added given to the student. Knowledge directly from the student.

#### **Kinematic Variables**

 With clearly identified time intervals in hand, the software can now ask about specific kinematic variables in their proper context. For example, if it

 between events Tend and Tstart, it knows the time interval magnitude either directly or in a derivable sense can pose a question about *v*, a kinematic variable that can exist only at the end of a given time interval. The Prolog code

```
 
affirm(['Do you know the speed 
  question(Object,v (Object, 
    Tend) ) :-
maybe_dt(Object,_,Tend), 
  not(v(Object,Tend)), 
  of the
```

```
 
',Object,' when ',Tend,'? '])
```
 maybe\_dt rule succeeds if the data- derivable time interval magnitude. The underbar (\_) in this line is the If for example, Object instantiates to stone and Tend to reaching\_top\_ of\_window, the question will read when reaching\_top\_of\_window?" (We will handle such a question. The base contains either an explicit or Prolog "anonymous" or "don't care" variable. Because the code is asking about *v*, we're not concerned with the time interval's beginning, hence the placement of only Tend in the code. "Do you know the speed of the stone fine the broken, grammatically incorrect yet understandable sentences a charming aspect of AI applications.) The affirm predicate used to pose the question succeeds only if the student answers "yes" to the question.

 ceed, then the program inserts this kinematic variable knowledge—which interval—into the Prolog database as Such questions are also posed for  $v_0$ ,  $x_0$ , *x*, and *a*. If any of these rules sucis carefully tied to an object and time newly gained knowledge.

#### **Other Components**

 software's core engine. These lines Several lines of code form the

 continually drive the software to ask rule called solve, which takes a single object name as its parameter—as in solve(porsche) or solve(stone). tions to ask from any available question for questions with affirmative answers questions, make database assertions, and display any instructions to the student. The software is started with a This rule starts by extracting quespredicates and updates the database or those that might generate new time intervals data.

 The rule check\_laws is called by propriate questions. It sequences ceeds (with all but one of its required able's availability against the data- base and returns the one that is solve after the program asks apthrough all physics\_laws rules attempting to find one that sucvariables known). A subgoal of check\_laws, called check\_terms, actually checks each kinematic variunknown, which might now be a known (derivable) quantity.

 an answer. If so, it's run again (and lem to find what it requires. Repeated can benefit from data asserted into three times, with the answer finally appearing near the bottom, in the line In practice, the software might terminate without the student finding again) as necessary, forcing the student to rethink previous answers or answer new questions, until he or she unearths enough data from the probruns are generally different, as run *N*  the database in run  $N-1$ . We generated Figure 1 by running the software describing how x(porsche,went\_ farther) is found.

#### **Running the Software**

The complete Prolog code for our work is available at http://ocean.physics. calpoly.edu/prolog. You can download the code, phys.pl, and the supporting

 input/output routines, io.pl, and save them in a common folder. With Swi Prolog installed, you can load and following the next ?- prompt, to start putable for that object. Finally, you via additional solve(porsche). or compile the code by typing [phys]. in response to Prolog's ?- prompt. You can then run the software by typing solve(porsche). orsolve(stone). the program working on what's comcan rerun the software as needed solve(stone). entries—at each subsequent ?- prompt.

 Prolog's input/output interface is is, y. or n.) and the return key. All symbols other than the underbar (\_), extremely fragile. All "yes/no" responses must be a single, lowercase "y" or "n" followed by a period (that short-response inputs must be in the form of a valid Prolog atom construct, followed by a period—that is, all lowercase letters, with no spaces or such as at\_the\_top\_of\_the\_window. (with a period at the end).

 tion in a strict logical setting makes work. We're particularly impressed Prolog's inference engine, yet find Although we could have written cedural language, Prolog's natural ability to handle symbolic informait a compelling platform for this with the pattern-matching ability of it ever-difficult to write code that maximally exploits this after a lifetime of procedural programming. We're also intrigued by Prolog's call predicate, which allows data to be executed as code; this enables compact representation of the physics\_ laws by allowing each member of a physics\_law list (that is, each data element) to be executed as a Prolog query (code).

 so students can access it via a Web school students with the dreaded "story problems"—that is, the word Our future work includes adapting this code into a Web-ready form, browser. In addition, we plan to adapt the code to handle kinematics problems involving more than one object, such as "two trains passing each other" and so on. We also see potential for this software to help gradeproblems involving age, money, simple motion, and so on that often stand as a barrier between those who "get math" and those who don't.

#### **References**

- 1. W. Christian and M. Belloni, *Physlets: Teaching Physics with Interactive Curricular Material*, Prentice Hall, 2001.
- 2. T. Khannan, *Foundations of Neural Networks*, Addison Wesley, 1990.
- 3. J.S.R. Jang, C.T. Sun, and E. Mizutani, *Neuro-Fuzzy and Soft Computing: A Computational Approach to Learning and Machine Intelligence*, Prentice Hall, 1997.
- 4. R.d. Knight, *Physics for Scientists and Engineers*, Pearson, 2004.
- 5. d.C. Giancoli, *Physics: Principles with Applications*, 4th ed., Prentice Hall, 1995.
- 6. E.H. Houstis and J.R. Rice, eds., *Artificial Intelligence, Expert Systems and Symbolic Computing*, Elsevier Science, 1992.
- 7. E. Wenger, *Artificial Intelligence and Tutoring Systems: Computational and Cognitive Approaches to the Communication of Knowledge*, Morgan Kaufmann, 1987.
- 8. A. Bundy et al., "Solving Mechanics Problems Using Meta-Level Inference," *Proc. 6th. Int'l J. Conf. Artificial Intel*ligence, Univ. Press, 1979; http://dli.iiit. ac.in/ijcai/IJCAI-79-VOL2/PDF/002.pdf.
- 9. M. Schmidt and H. Lipson, "Distilling Free-Form Natural Laws from Experimental data," *Science,* Vol. 324, no. 5923, pp. 81-85, April 3, 2009.
- 10. n.C. Rowe, *Artificial Intelligence Through Prolog,* Prentice Hall, 1988.
- 11. M.A. Covington, D. Nute, and A. Vellino, *Prolog Programming in Depth*, Prentice Hall, 1996.

**IIver Bullet Security Podcast** 

- 12. W.F. Clocksin and C.S. Mellish, *Programming in Prolog*, 3rd ed., Springer-Verlag, 1987.
- 13. I. Bratko, *Prolog Programming for Artificial Intelligence*, 2nd ed., Addison-Wesley, 1991.

 ligence in undergraduate education. Bensky **Thomas J. Bensky** is an associate professor of physics at California Polytechnic State University in San Luis Obispo, California. His research interests include optics of the ocean and the use of computer graphics and artificial intelhas a PhD in physics from the University of Virginia. Contact him at tbensky@calpoly.edu.

**Catherine A. Taff** is a mission systems engineer at The Boeing Company. Her research interests are in computer modeling and simulation. Taff has an MS in physics from San Francisco State University. Contact her at ctaff@sfsu.edu.

*Selected articles and columns from IEEE Computer Society publications are also available for free at http:// ComputingNow.computer.org.* 

In-depth interviews with security gurus. Hosted by Gary McGraw. www.computer.org/security/podcasts

Sponsored by **SECURITY PRIVACY** 

# TIMELY, ENVIRONMENTALLY FRIENDLY DELIVERY

# **DIGITAL EDITION**

Subscribe to the interactive digital versions of Computer and IEEE Security & Privacy, and access the latest news and information whenever and wherever you want it.

## **Computer**

The IEEE Computer Society's flagship publication, Computer magazine publishes peer-reviewed technical articles on all aspects of computer science, computer engineering, technology, and applications.

Industry professionals, researchers, and managers rely on Computer to keep current on research developments, trends, best practices, and changes in the profession.

Upcoming theme issues include:

- Extreme-scale computing,
- · Multi- and many-core,
- · Biometric identification, and
- · Nano-architecture.

To see what you're missing, check out selected Computer articles for free in Computing Now, and then subscribe to the digital edition to get full access right away.

> \$29.95 for 12 issues!

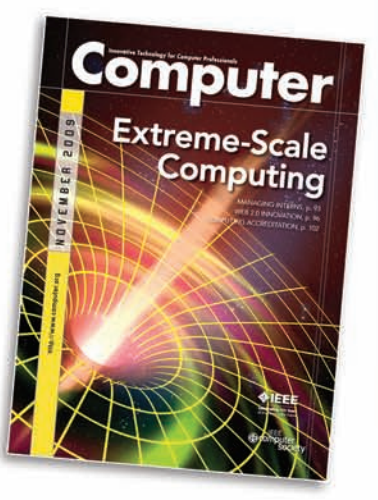

## **IEEE Security & Privacy**

IEEE Security & Privacy brings together the practical and the leading edge advances in security, privacy, and dependability.

IEEE Security & Privacy covers and influences policy in the enterprise and the government-from basic training and attack trends to the US's cyberattack policy and telephone wiretapping, S&P brings guidance from some of the leading thinkers in the field. Bruce Schneier, Steve Bellovin, Gary McGraw, and Mike Howard have you in mind when writing their columns!

Upcoming theme issues include:

- The insider threat,
- Mobile device security, and
- The security and privacy of cloud computing.

Sample free IEEE Security & Privacy articles and the Silver **Bullet podcast series** from Computing Now, and subscribe to the digital edition today.

> \$19.95 for 6 issues!

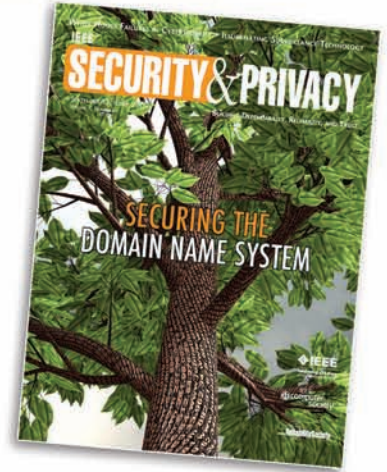

## The latest content at your fingertips within minutes.

Email notification. Receive an alert as soon as each digital edition is available. Links will take you directly to the enhanced PDF edition OR the web browser-based edition.

**Quick access.** Download the full issue in less than two minutes with a broadband connection.

**Convenience.** Read your digital edition anytime -- from your home PC, at work, or on your laptop while traveling. Digital archives. Subscribers can access the virtual archive of digital issues dating back to Jan./Feb. 2007.

To subscribe, go to: computer.org/digitaleditions **CONFIGUARY** Society

**Computer**